# 經營商業及兼職情形調查 操作手冊

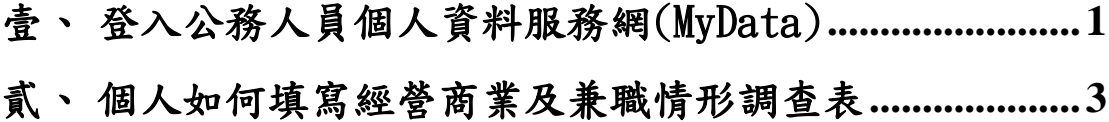

# <span id="page-2-0"></span>壹、 登入公務人員個人資料服務網(MyData)

- 一、 登入人事服務網(eCPA)並選擇公務人員個人資料服務網(MyData)
	- 1. 使用「經營商業及兼職情形調查表」之功能,請先登入本總處 eCPA 網 站(瀏覽器網址列輸入 https://ecpa.dgpa.gov.tw),並於應用系統之 選項點選「公務人員個人資料服務網(MyData)」。
	- 2. 於 eCPA 選擇自然人憑證、健保卡登入或行動自然人憑證,以上開 3 種 方式登入才可以使用 MyData 網站。

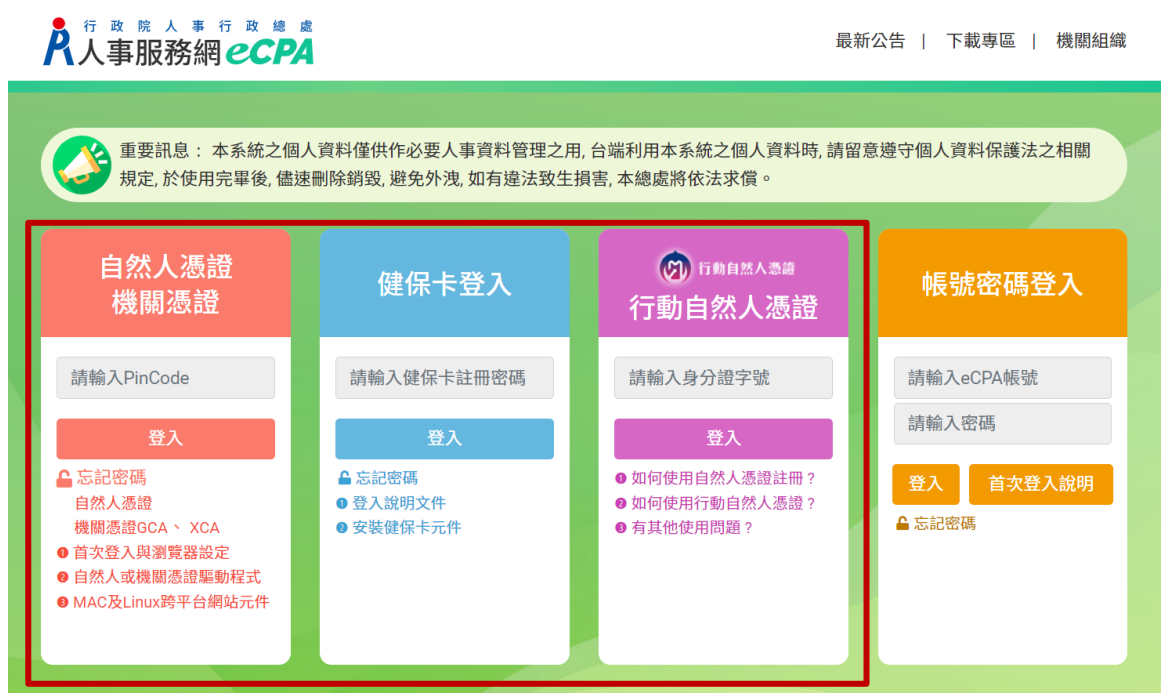

二、 登入 eCPA 後於「應用系統」列表中,再依以下圖示步驟 1 及 2 點選, 開啟新視窗進入 MyData 網站。

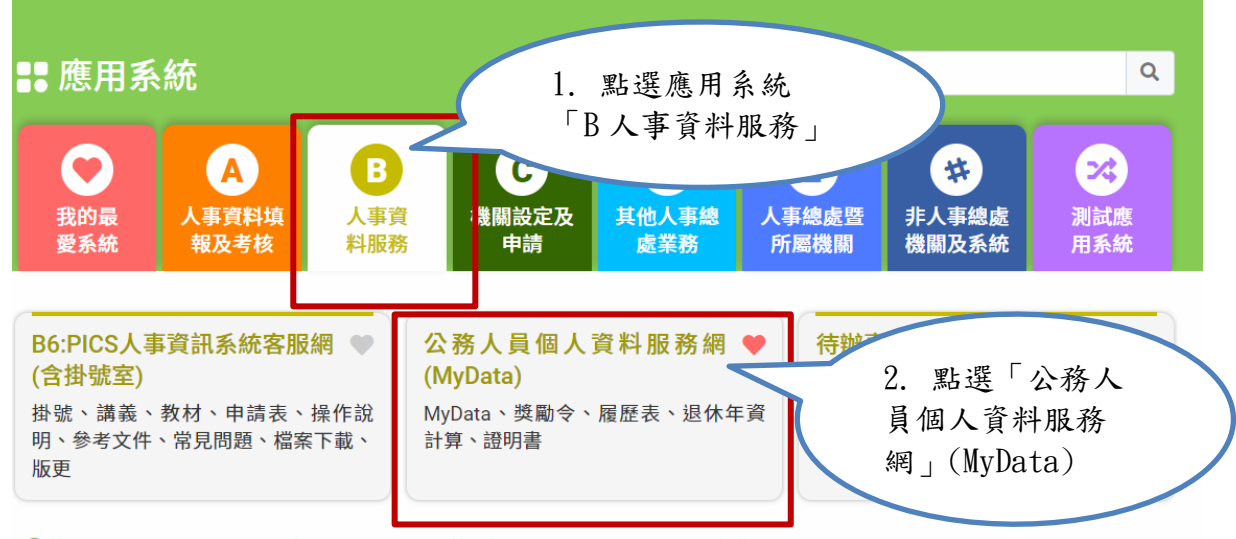

❶ 簡易說明:點擊愛心圖示可以加入/取消常用;系統反灰表示不適用您現在之登入方式

## 三、 進入「MyData 網站」,畫面如下:

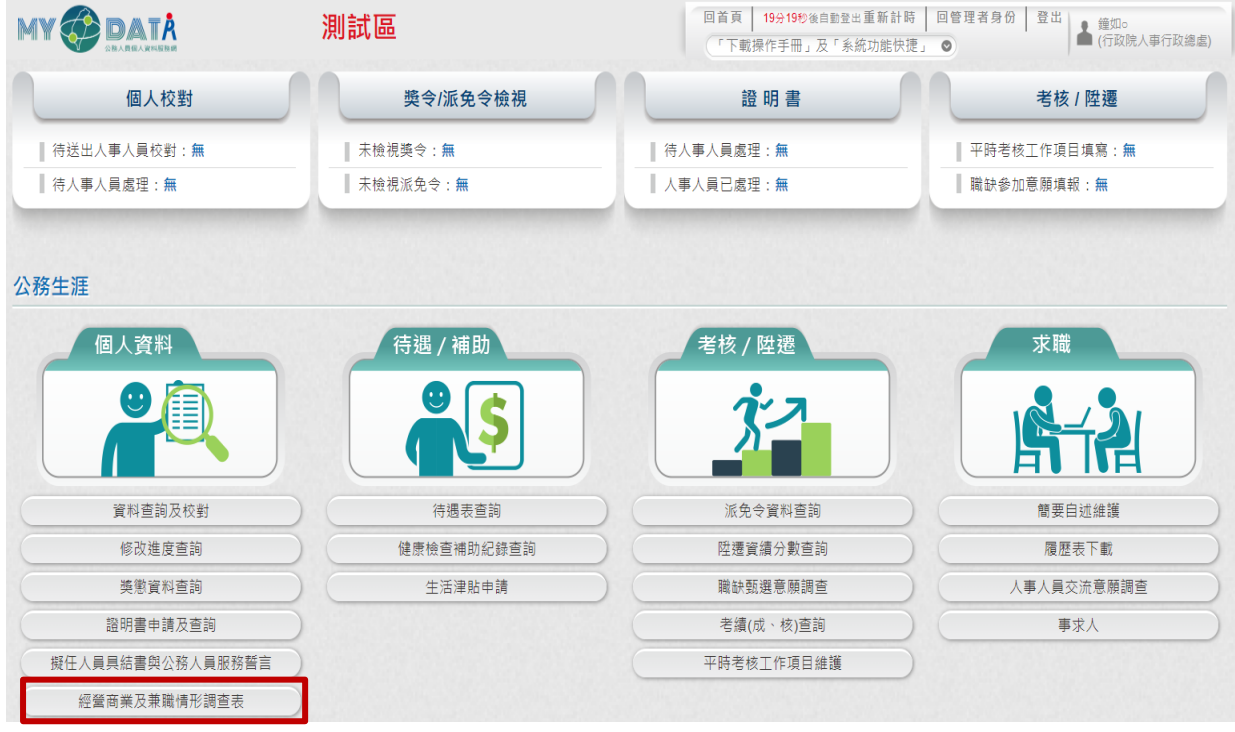

## <span id="page-4-0"></span>貳、 個人如何填寫經營商業及兼職情形調查表

- 用途
	- 1. 機關辦理現職人員定期(每年或間年),以及新進人員於就 (到)職時辦理經營商業及兼職情形調查,提供該等人員線上填 寫資料。
	- 2. 使用對象:適用公務員服務法之人員。
- 二、 操作說明說明
	- 1. 同仁若有收到機關人事單位通知時,通知信(預設內容),如下圖:

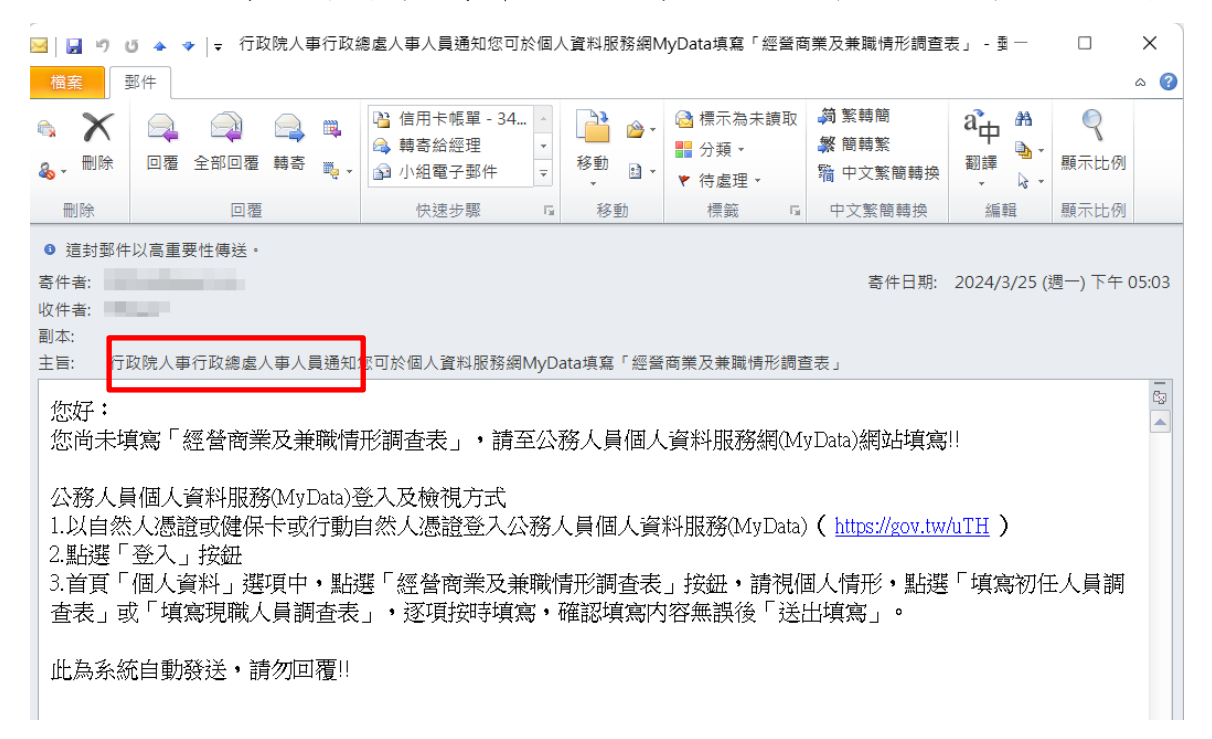

同仁可以點選通知信所附網址,再透過憑證登入 MyData 網站。

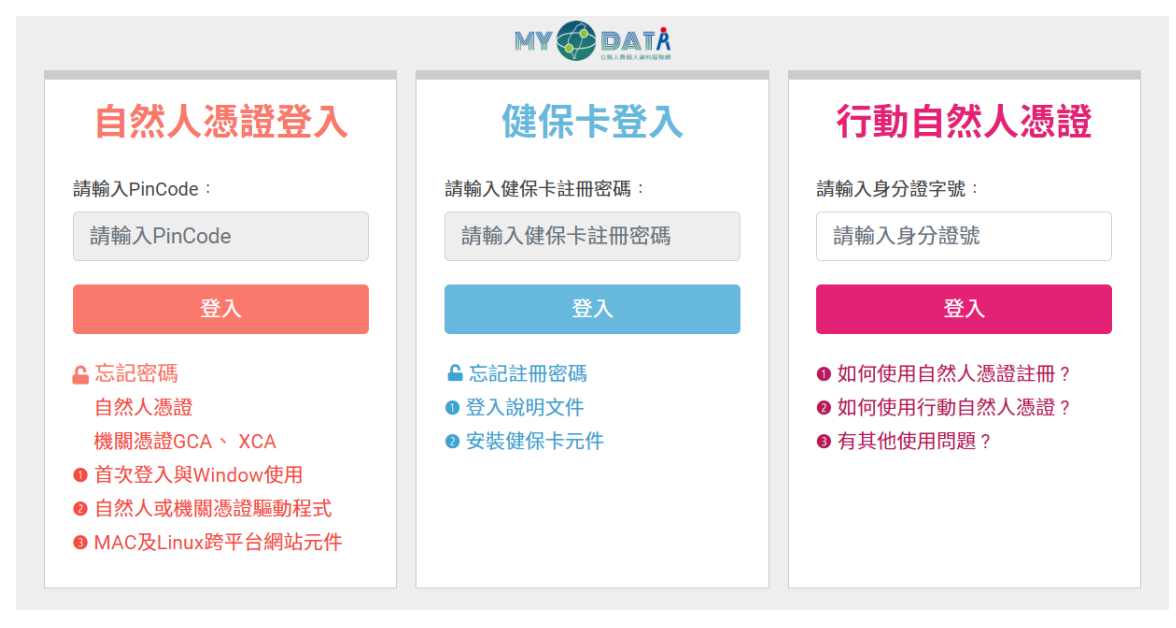

2. 請於 MyData 網站「個人資料」選項中,點選「經營商業及兼職情 形調查表」。

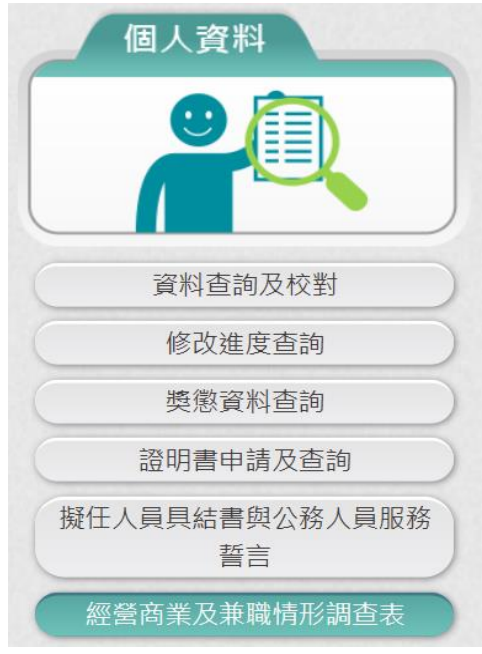

3. 使用者點選「經營商業及兼職情形調查表」按鈕。若從來沒有填 寫資料時,顯示如下:

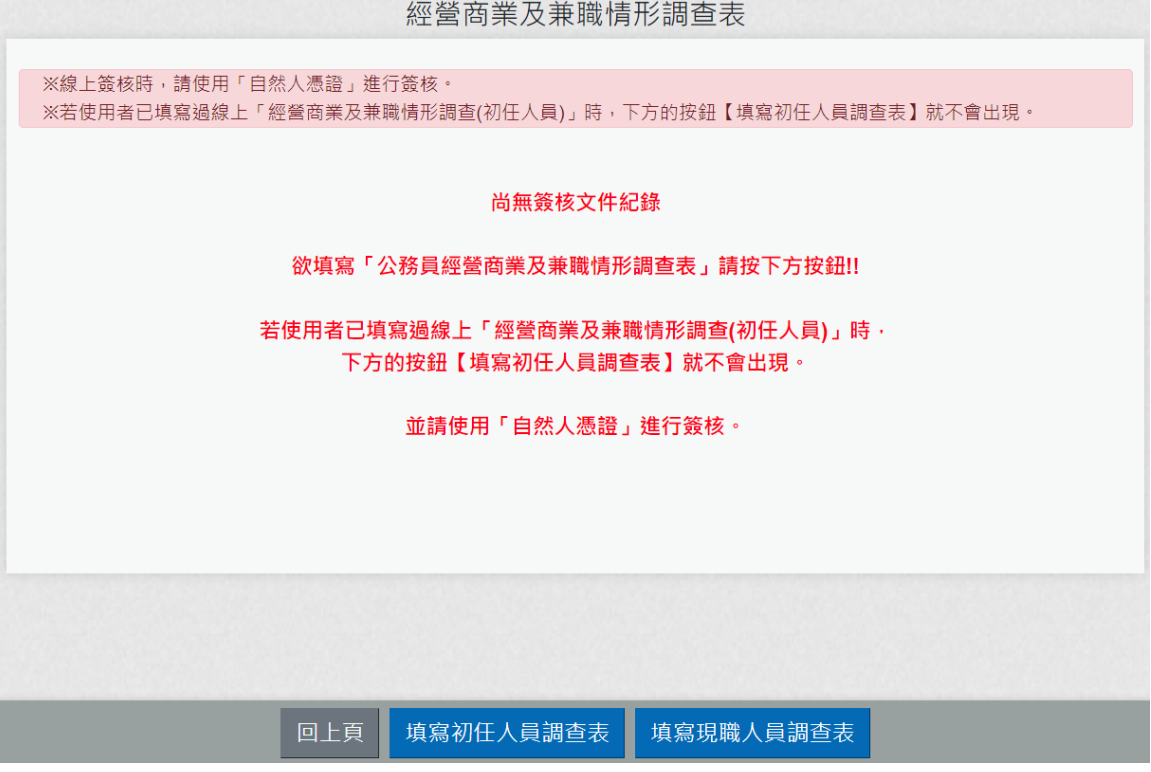

4. 初任人員於就(到)職時填寫調查表,若使用者已線上填寫過 「經營商業及兼職情形調查(初任人員)」時,下方的按鈕【填寫 初任人員調查表】就不會出現。

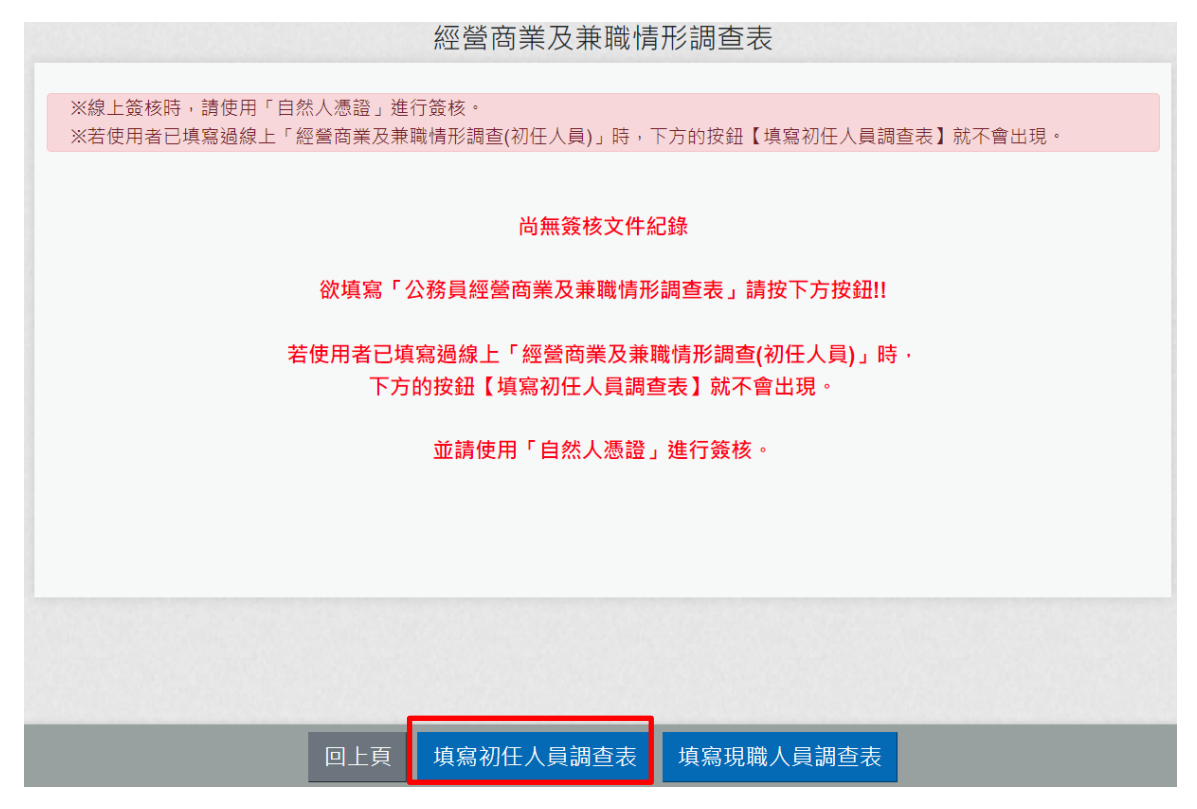

#### 點選後顯示畫面如下:

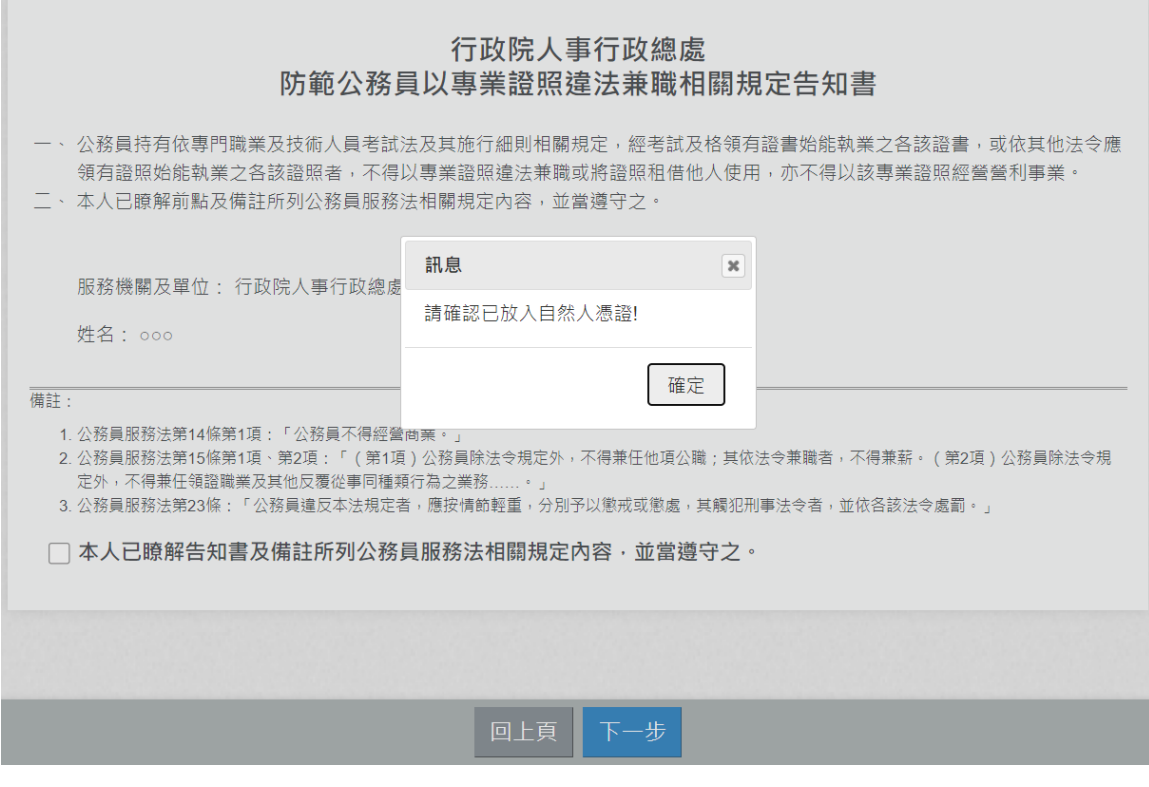

請先確認是否有插入自然人憑證。

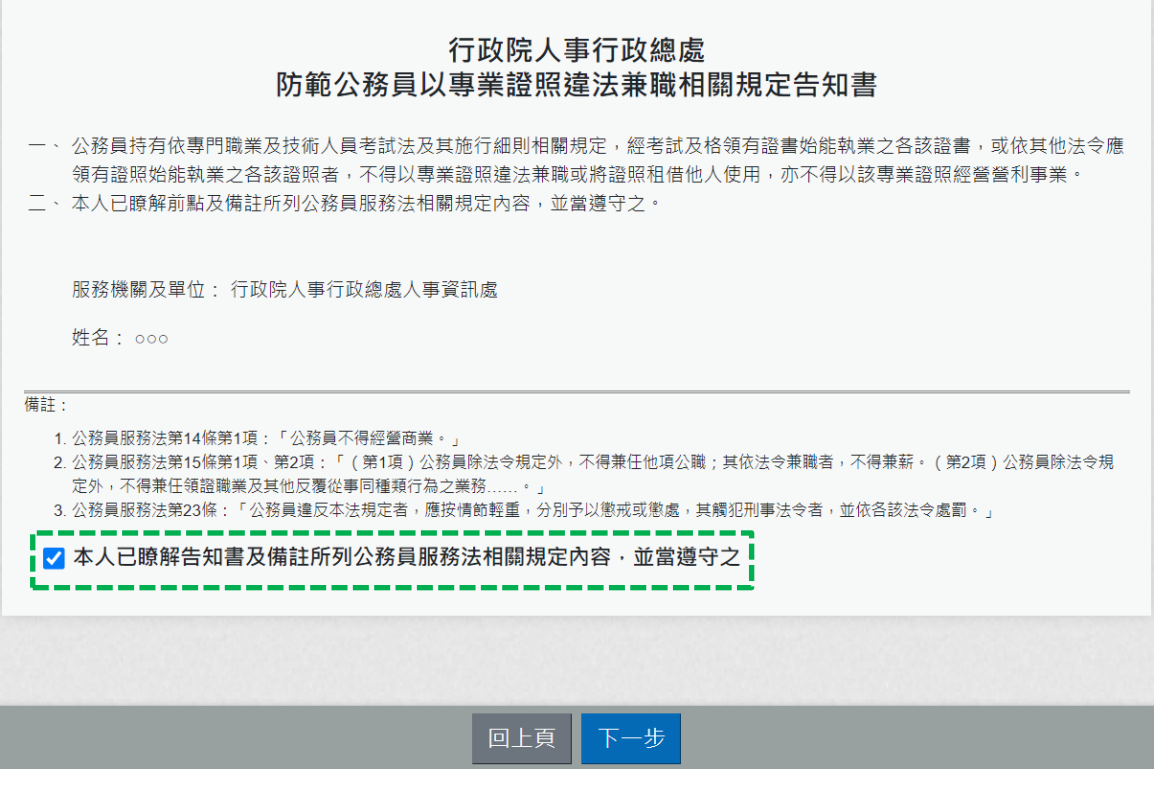

「防範公務員以專業證照違法兼職相關規定告知書」,需勾選 ✔ 本人已瞭解告知書及備註所列公務員服務法相關規定內容,並當遵守之。 點選「下一步」按鈕,畫面顯示調查表填寫的內容:

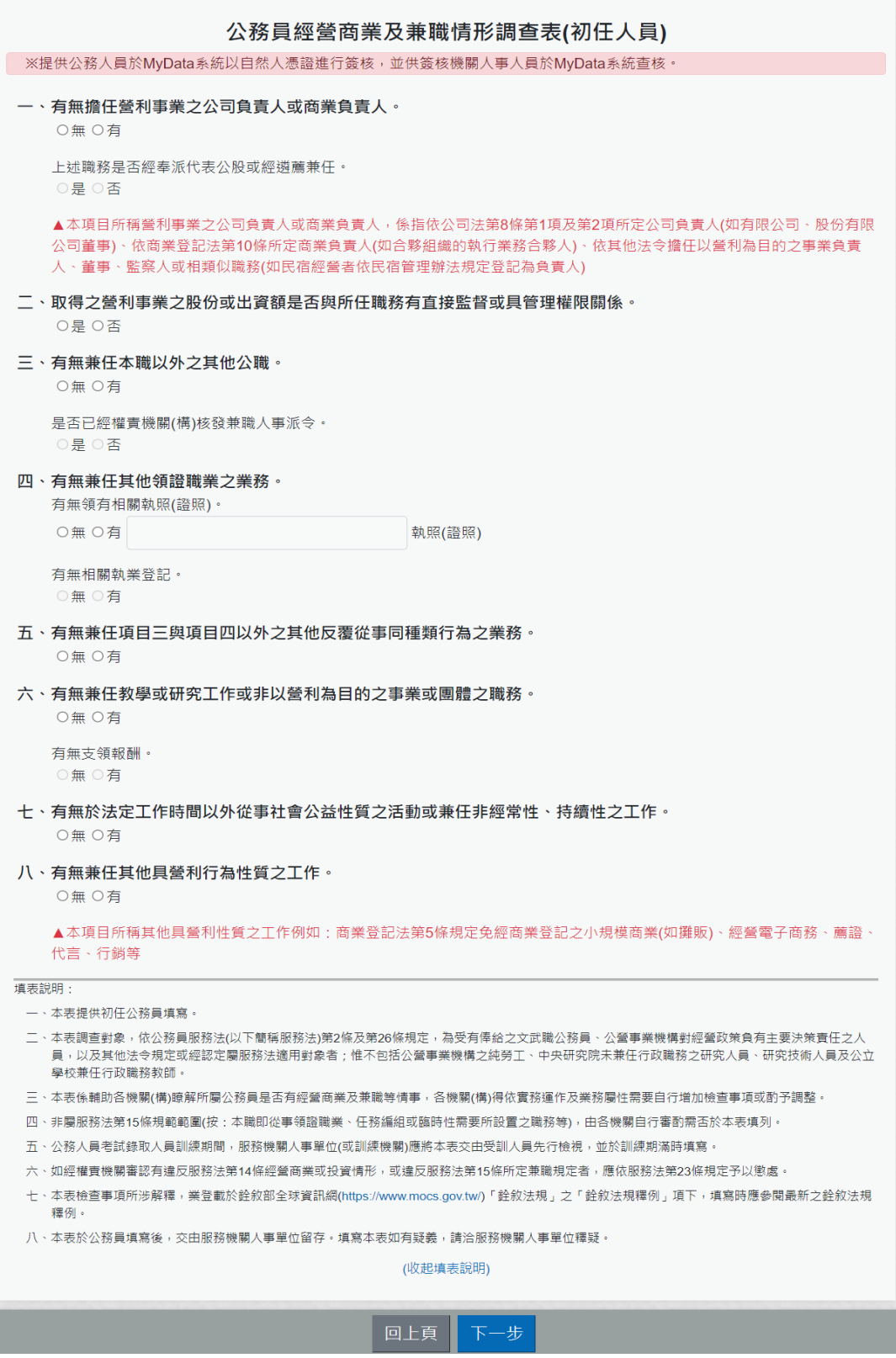

逐項按實填寫資料,系統會依據點選的選項,會顯示需再填寫的 項目;若有遇到違法之情事,系統會有提示之文字顯示。

例如:一、有無擔任營利事業之公司負責人或商業負責人。 若點選「無」,則「上述職務是否經奉派代表公股或經遴薦兼 任。」就不用填寫

```
一、有無擔任營利事業之公司負責人或商業負責人。
  ●無○有
  上述職務是否經奉派代表公股或經遴薦兼任。
  ○是○否
  ▲本項目所稱營利事業之公司負責人或商業負責人,係指依公司法第8條第1項及第2項所定公司負責人(如有限公司、股份有限
  公司董事)、依商業登記法第10條所定商業負責人(如合夥組織的執行業務合夥人)、依其他法令擔任以營利為目的之事業負責
 人、董事、監察人或相類似職務(如民宿經營者依民宿管理辦法規定登記為負責人)
```
# 例如:一、有無擔任營利事業之公司負責人或商業負責人。 若點選「有」,則「上述職務是否經奉派代表公股或經遴薦兼 任。」就必須選「是」或「否」

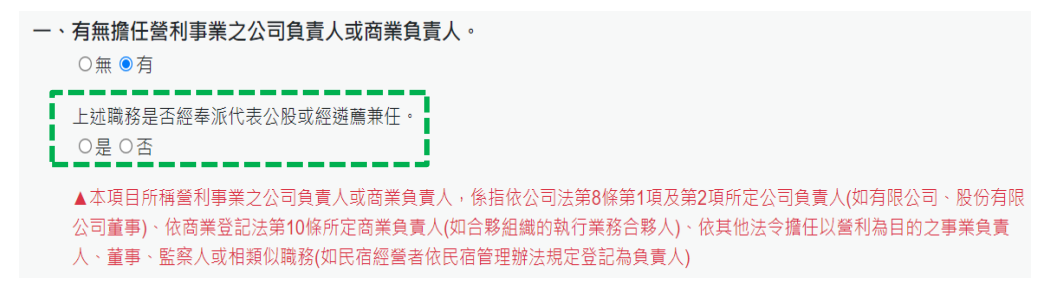

## 例如:一、有無擔任營利事業之公司負責人或商業負責人。

若點選「有」,「上述職務是否經奉派代表公股或經遴薦兼 任。」選「是」,顯示如下:

```
一、有無擔任營利事業之公司負責人或商業負責人。
  ○無●有
```

```
上述職務是否經奉派代表公股或經遴薦兼任。
●是○否
```
▲本項目所稱營利事業之公司負責人或商業負責人,係指依公司法第8條第1項及第2項所定公司負責人(如有限公司、股份有限 公司董事)、依商業登記法第10條所定商業負責人(如合夥組織的執行業務合夥人)、依其他法令擔任以營利為目的之事業負責 人、董事、監察人或相類似職務(如民宿經營者依民宿管理辦法規定登記為負責人)

## 例如:一、有無擔任營利事業之公司負責人或商業負責人。

若點選「有」,「上述職務是否經奉派代表公股或經遴薦兼 任。」選「否」,下方會出現相關的文字提醒,顯示如下:

一、有無擔任營利事業之公司負責人或商業負責人。 ○無◎有 上述職務是否經奉派代表公股或經遴薦兼任。 <u> 이<mark>로 이</mark>주</u> ▌(如勾選「否」者,請於就(到)職前辦理辭職、註銷或解任登記,至遲於3個月內完成解任登記) ┃ ▲本項目所稱營利事業之公司負責人或商業負責人,係指依公司法第8條第1項及第2項所定公司負責人(如有限公司、股份有限 公司董事)、依商業登記法第10條所定商業負責人(如合夥組織的執行業務合夥人)、依其他法令擔任以營利為目的之事業負責 人、董事、監察人或相類似職務(如民宿經營者依民宿管理辦法規定登記為負責人)

```
公務員經營商業及兼職情形調查表(初任人員)
※提供公務人員於MyData系統以自然人憑證進行簽核,並供簽核機關人事人員於MyData系統查核。
一、有無擔任營利事業之公司負責人或商業負責人。
   ○無◎有
   上述職務是否經奉派代表公股或經遴薦兼任。
    ○是 ◎존
   ▲本項目所稱營利事業之公司負責人或商業負責人,係指依公司法第8條第1項及第2項所定公司負責人(如有限公司、股份有限
   公司董事)、依商業登記法第10條所定商業負責人(如合夥組織的執行業務合夥人)、依其他法令擔任以營利為目的之事業負責
   人、董事、監察人或相類似職務(如民宿經營者依民宿管理辦法規定登記為負責人)
二、取得之營利事業之股份或出資額是否與所任職務有直接監督或具管理權限關係。
    ○是◎否
三、有無兼任本職以外之其他公職。
   ●無○有
   是否已經權責機關(構)核發兼職人事派令。
   ○是○否
四、有無兼任其他領證職業之業務。
   有無領有相關執照(證照)。
   ●無○有
                              執照(證照)
  有無相關執業登記。
    ○無 ○有
五、有無兼任項目三與項目四以外之其他反覆從事同種類行為之業務。
   ◎ 無 ○ 有
六、有無兼任教學或研究工作或非以營利為目的之事業或團體之職務。
   ●無○有
   有無支領報酬。
    ◎無 ◎有
七、有無於法定工作時間以外從事社會公益性質之活動或兼任非經常性、持續性之工作。
   ●無○有
八、有無兼任其他具營利行為性質之工作。
   ◎無○有
   ▲本項目所稱其他具營利性質之工作例如:商業登記法第5條規定免經商業登記之小規模商業(如攤販)、經營電子商務、薦譜
   代言、行銷等
填表說明
 一、本表提供初任公務員填寫。
 二、本表調查對象,依公務員服務法(以下簡稱服務法)第2條及第26條規定,為受有俸給之文武職公務員、公營事業機構對經營政策負有主要決策責任之人<br>員,以及其他法令規定或經認定屬服務法適用對象者;惟不包括公營事業機構之純勞工、中央研究院未兼任行政職務之研究人員、研究技術人員及公立
   學校兼任行政職務教師。
 三、本表係輔助各機關(構)瞭解所屬公務員是否有經營商業及兼職等情事,各機關(構)得依實務運作及業務屬性需要自行增加檢查事項或酌予調整。
 四、非屬服務法第15條規範範圍(按:本職即從事領證職業、任務編組或臨時性需要所設置之職務等),由各機關自行審酌需否於本表填列。
 五、公務人員考試錄取人員訓練期間,服務機關人事單位(或訓練機關)應將本表交由受訓人員先行檢視,並於訓練期滿時填寫。
 六、如經權賣機關審認有違反服務法第14條經營商業或投資情形,或違反服務法第15條所定兼職規定者,應依服務法第23條規定予以懲處。
 七、本表檢查事項所涉解釋,業登載於銓敘部全球資訊網(https://www.mocs.gov.tw/)「銓敘法規」之「銓敘法規釋例」項下,填寫時應參閱最新之銓敘法規
   釋例
 八、本表於公務員填寫後,交由服務機關人事單位留存。填寫本表如有疑義,請洽服務機關人事單位釋疑。
                             (收起填表說明)
  1. 前開所填資料如有異動,應依規定申報同意或備查;如經審認有違反公務員服務法之情事者,應視個案所涉規定,立即處理相
   關違法狀態,以符法制
  2 上開資料僅供各機關辦理查核所屬是否符合公務員服務法規定使用,本人同意授權於此等日的範圍內,黃隻、處理及利用上開
   個人資料進行杳核
   填表人: 000
   服務機關(構): 行政院人事行政總處人事資訊處
   職稱:專員
            -------------
▌ 7 本人已瞭解相關規定並確實填寫, 如有不實, 願負法律責任。
                           回上頁 送出填寫
```
再次確認填寫的內容,若確認沒有問題,請於下方勾選

□本人已瞭解相關規定並確實填寫,如有不實,願負法律責任。 並 點 選 「 送 出 填 寫 」 按 鈕 後 , 系統會檢核是否有插自然人憑證,若沒有插自然人憑證,系統顯示 訊息如下:

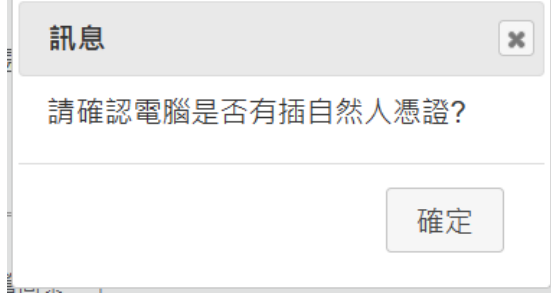

說明:「送出填寫」後,沒有任何簽核小視窗的畫面顯示時,請先 檢查畫面右上方是否有出現「系統已封鎖此網頁的彈出式視窗」

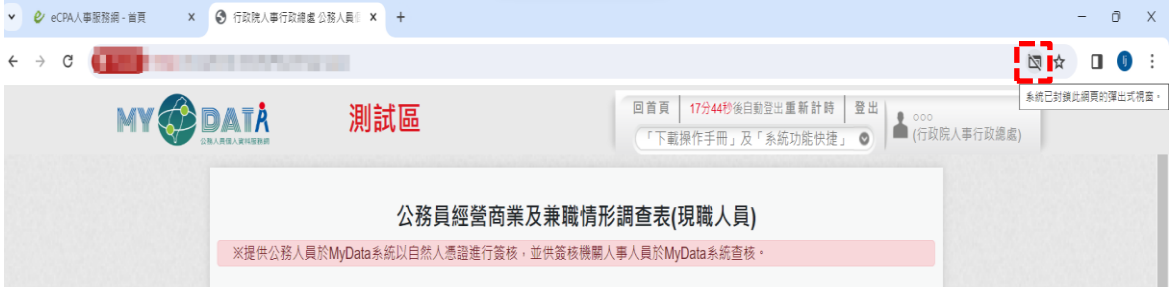

若有,請點選【一律允許 [https://mydata.dgpa.gov.tw](https://mydata.dgpa.gov.tw/) 的彈出式 視窗和重新導向】,如下圖:

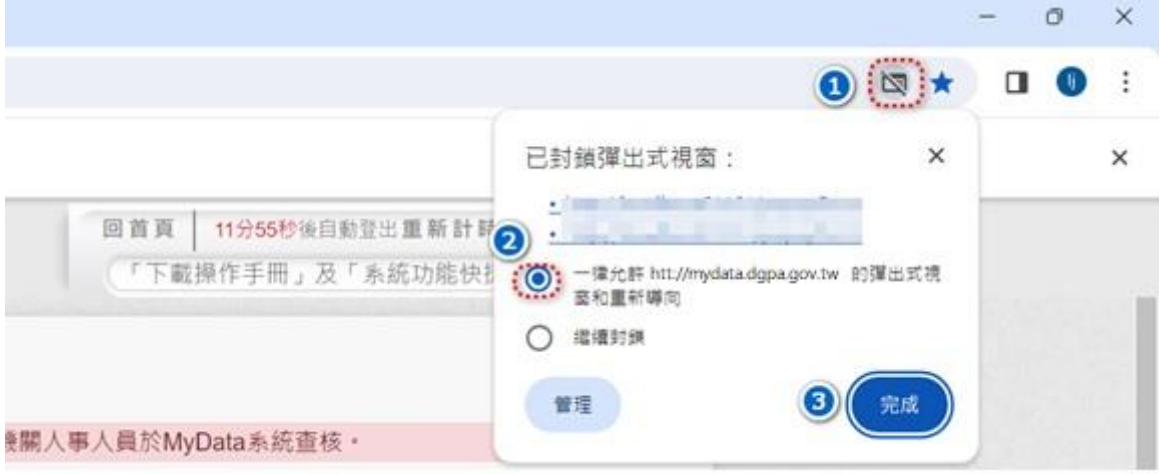

若電腦有插自然人憑證時,點選「送出填寫」按鈕後,即完成簽 核,畫面顯示如下:

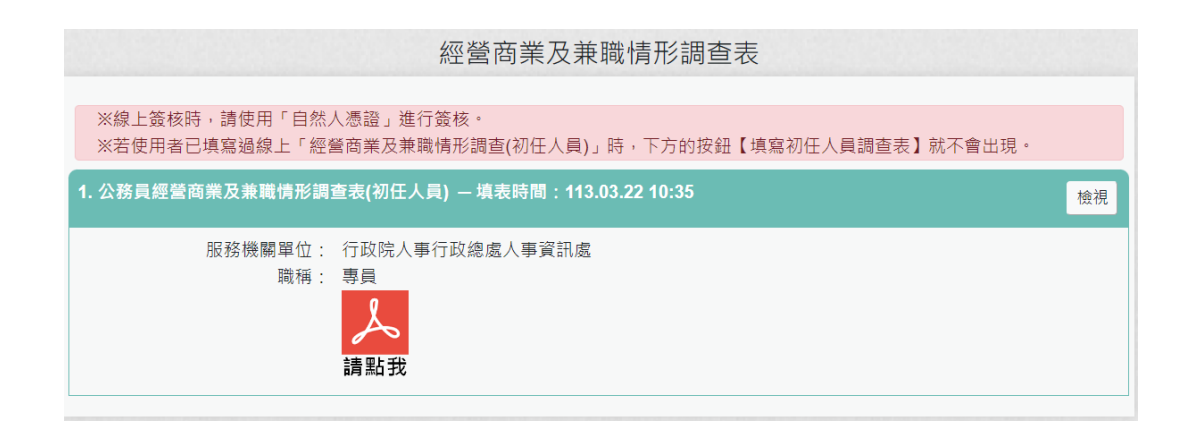

說明:若使用者已線上填寫過「經營商業及兼職情形調查(初任人 員)」時,下方的按鈕【填寫初任人員調查表】就不會出現。

若要檢視「經營商業及兼職情形調查(初任人員)」,請點選該筆 【檢視】按鈕

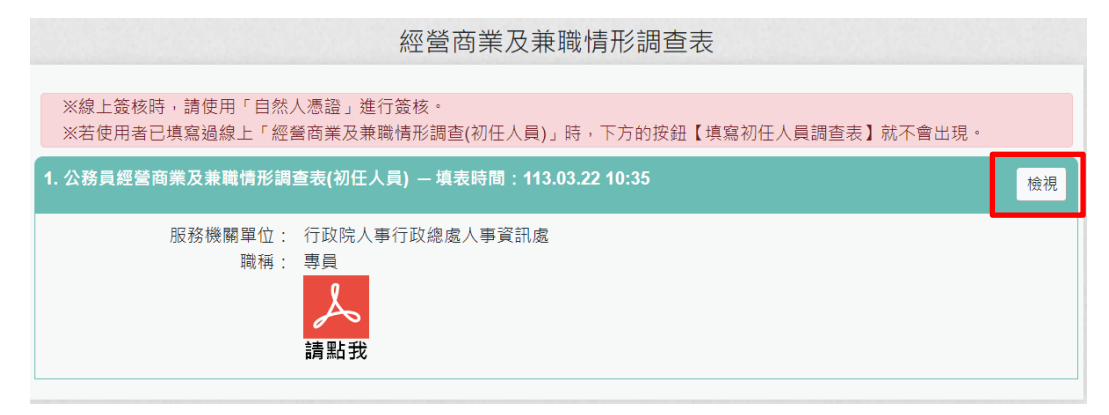

顯示該筆填寫的內容

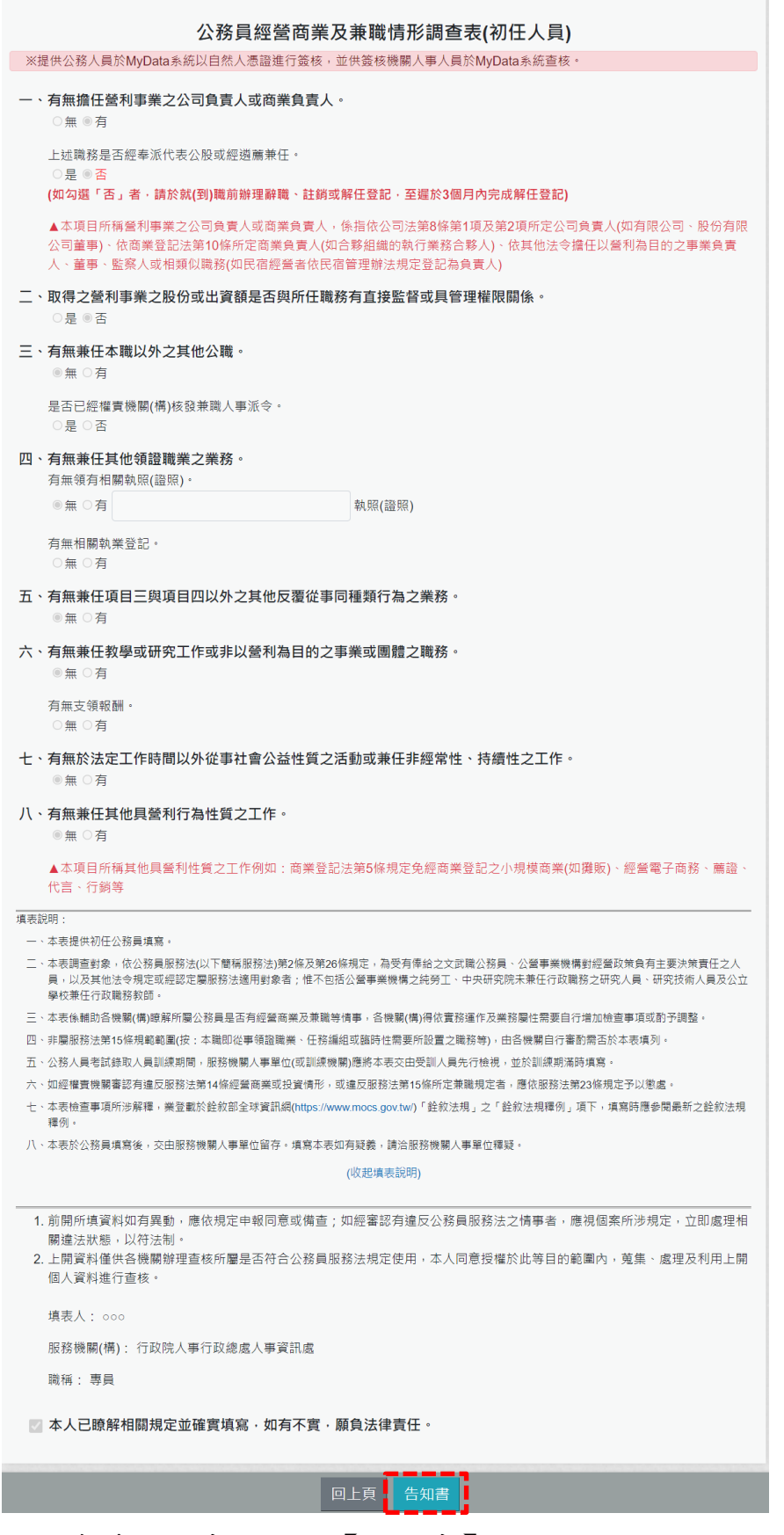

若要查看告知書,請按【告知書】按鈕,即可顯示告知書內容

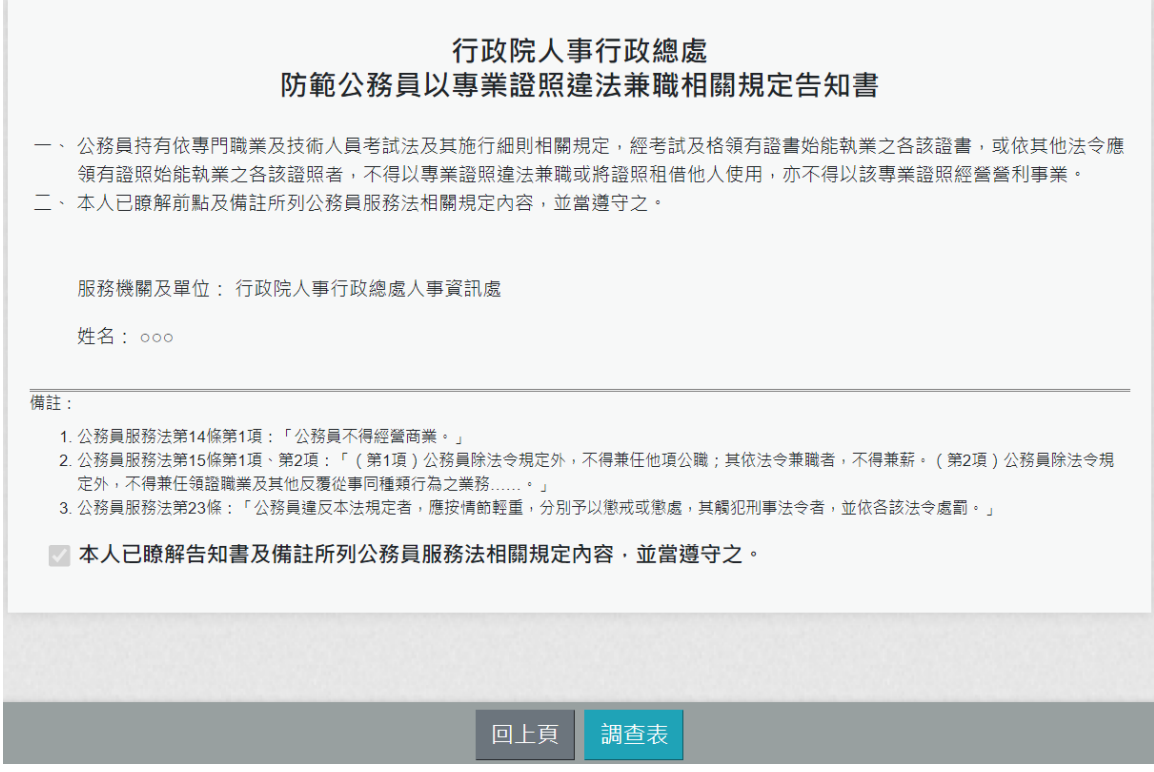

5. 初任人員只能填寫一次,若填寫內容有誤,需要重新填寫時,請 與機關人事承辦人聯絡,請求註銷此筆資料,若人事單位承辦人 有註銷時,當事人也可以查詢到此筆註銷資料。

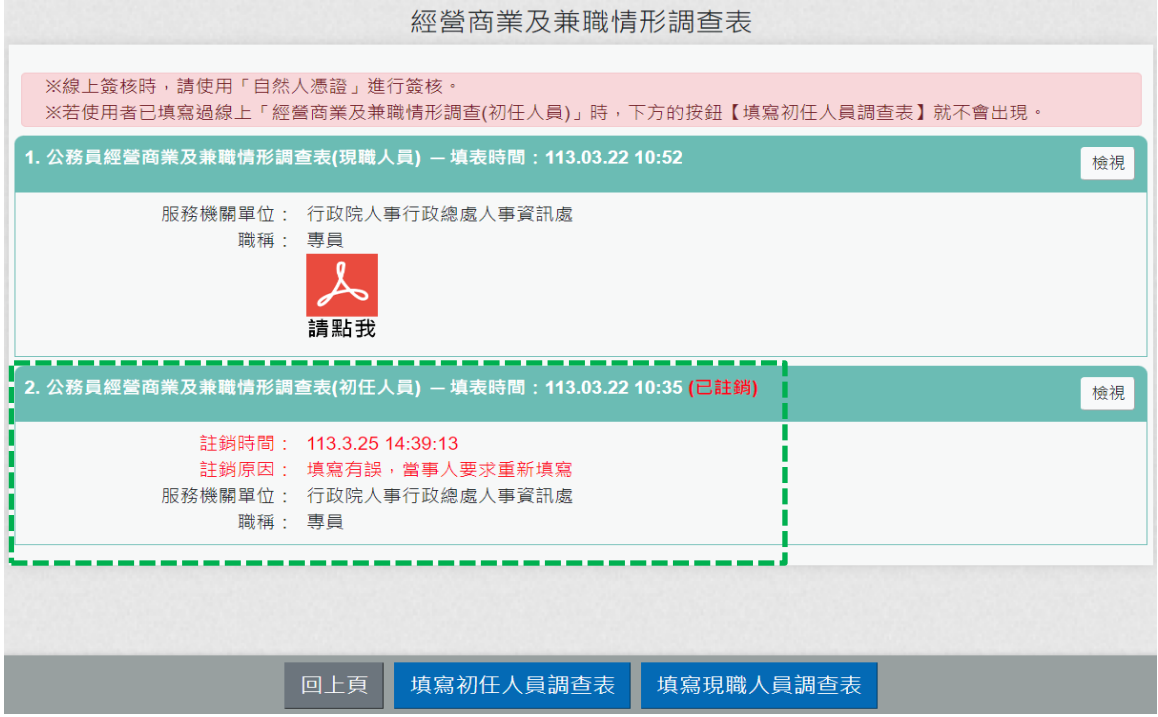

6. 機關辦理現職人員定期(每年或間年)填寫調查表,請點選下方 「填寫現職人員調查表」按鈕。

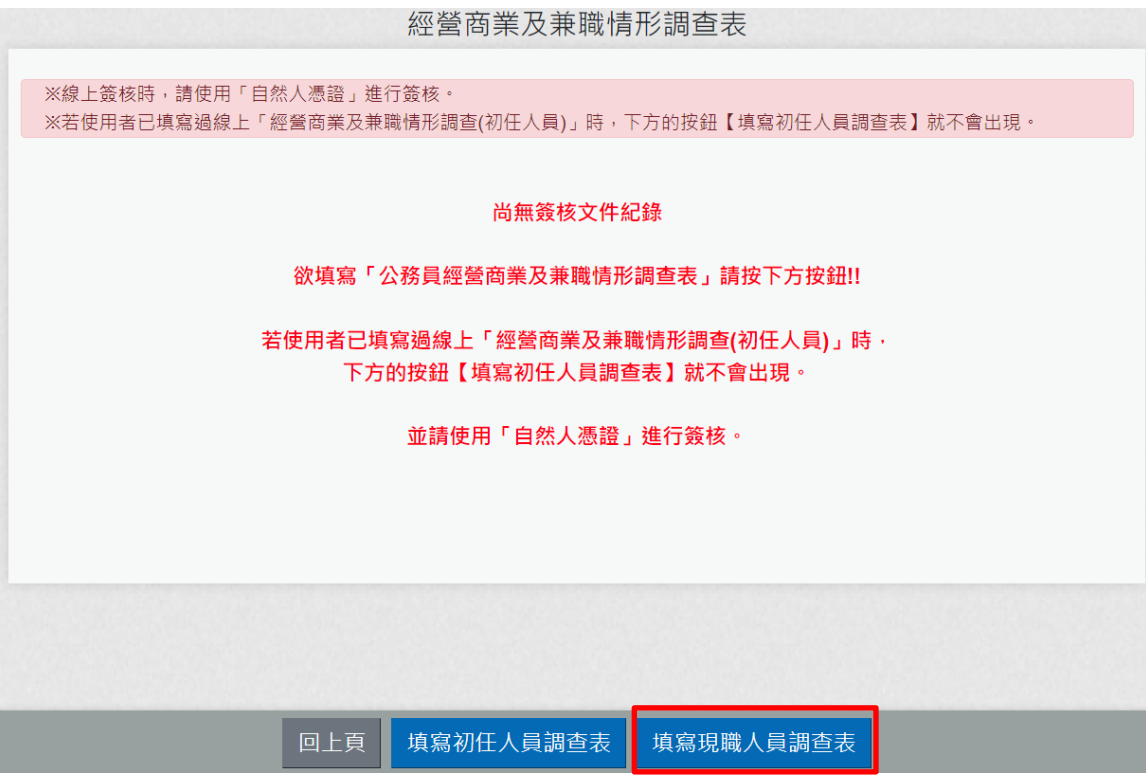

# 點選後顯示畫面如下:

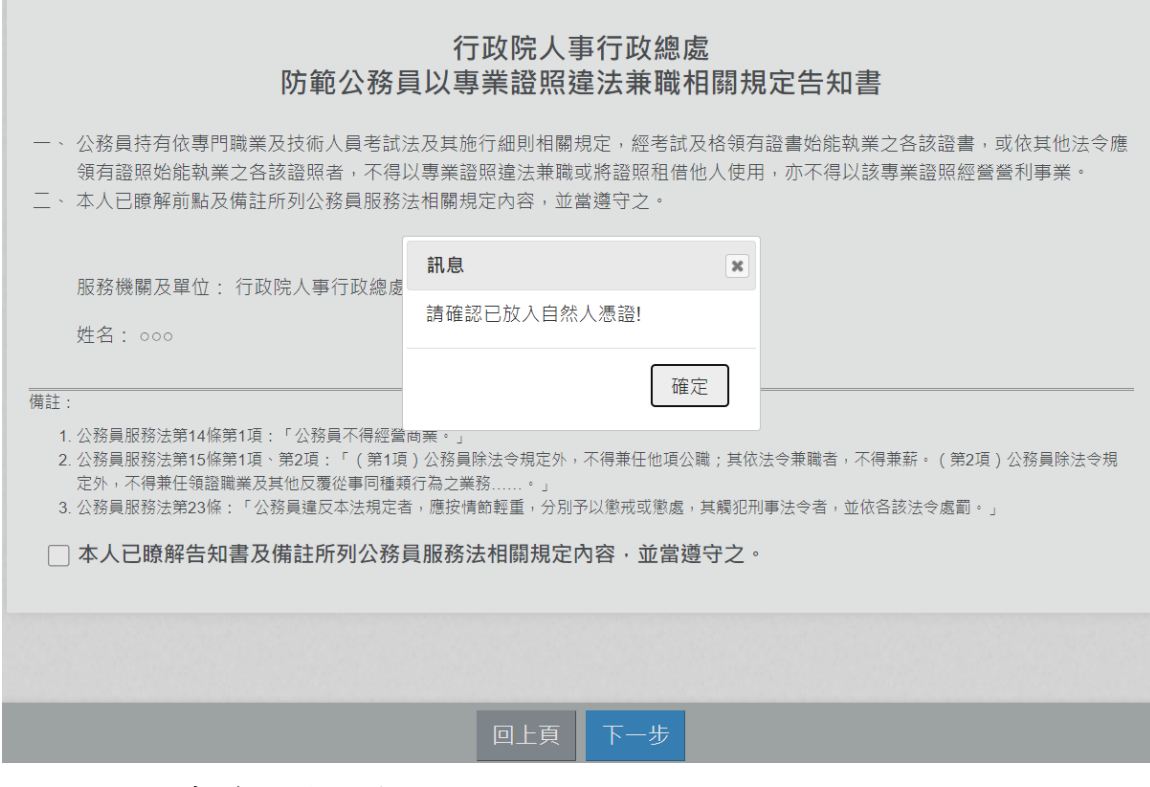

請先確認是否有插入自然人憑證

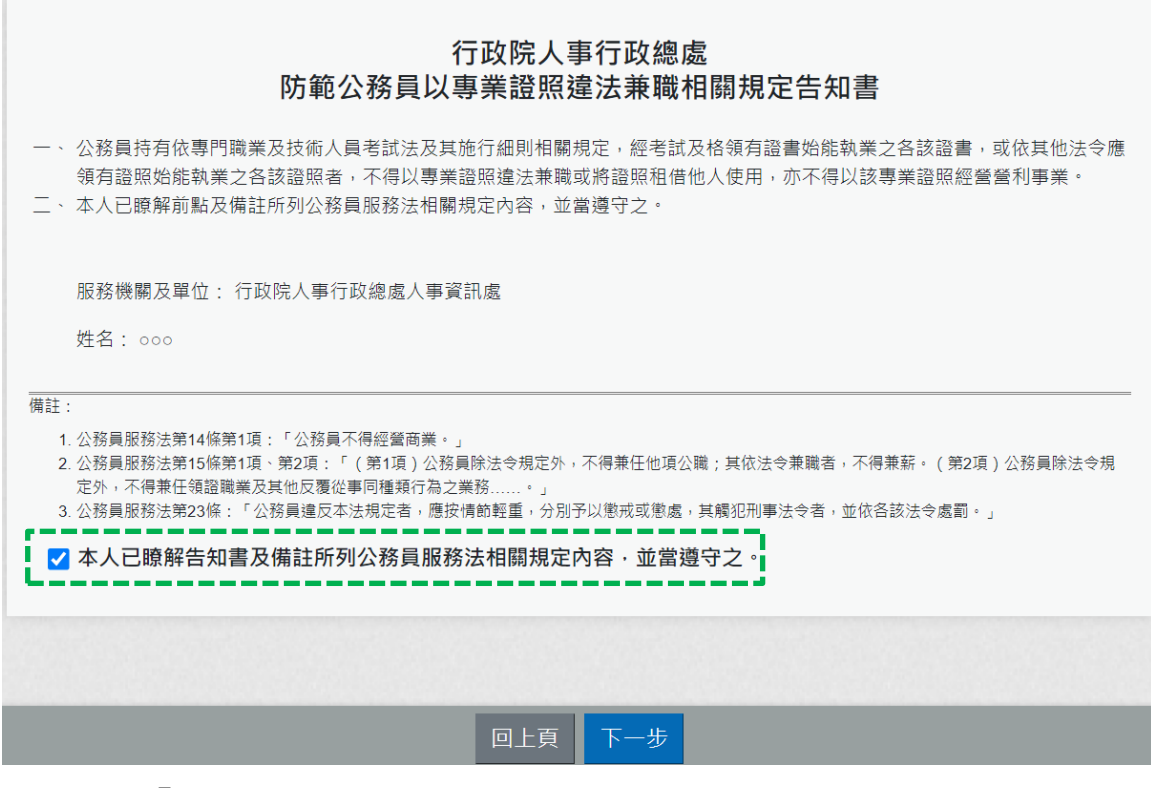

「防範公務員以專業證照違法兼職相關規定告知書」,需勾選 ✔ 本人已瞭解告知書及備註所列公務員服務法相關規定內容‧並當遵守之。

點選「下一步」按鈕,畫面顯示調查表填寫的內容:

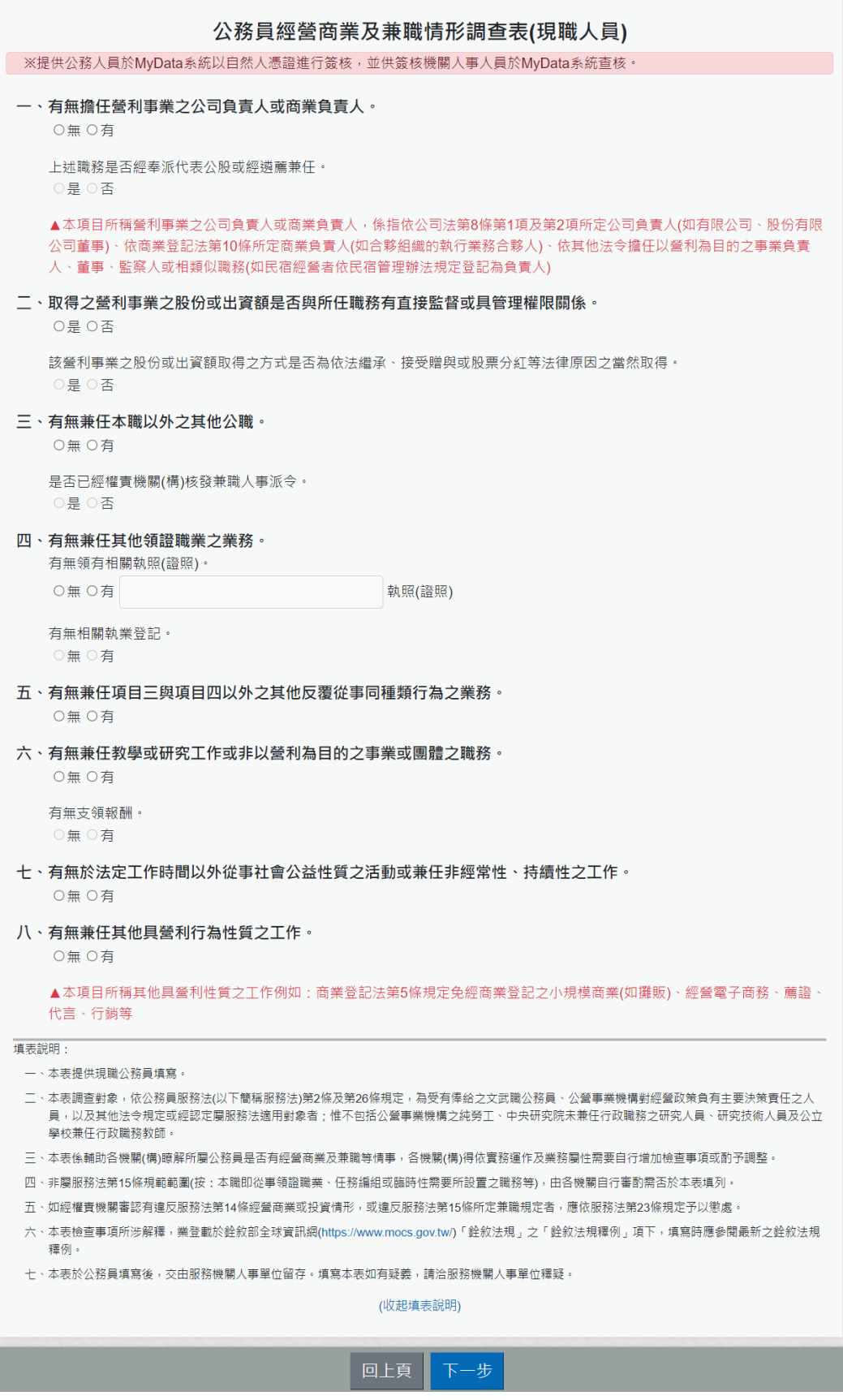

逐項按實填寫資料,系統會依據點選的選項,會顯示需再填寫的 項目;若有遇到違法之情事,系統會有提示之文字顯示。

例如:一、有無擔任營利事業之公司負責人或商業負責人。 若點選「無」,則「上述職務是否經奉派代表公股或經遴薦兼 任。」就不用填寫 一、有無擔任營利事業之公司負責人或商業負責人。 ●無○有 上述職務是否經奉派代表公股或經遴薦兼任。 ○是○否 ▲本項目所稱營利事業之公司負責人或商業負責人,係指依公司法第8條第1項及第2項所定公司負責人(如有限公司、股份有限 公司董事)、依商業登記法第10條所定商業負責人(如合夥組織的執行業務合夥人)、依其他法令擔任以營利為目的之事業負責

人、董事、監察人或相類似職務(如民宿經營者依民宿管理辦法規定登記為負責人)

### 例如:一、有無擔任營利事業之公司負責人或商業負責人。

若點選「有」,則「上述職務是否經奉派代表公股或經遴薦兼 任。」就必須選「是」或「否」

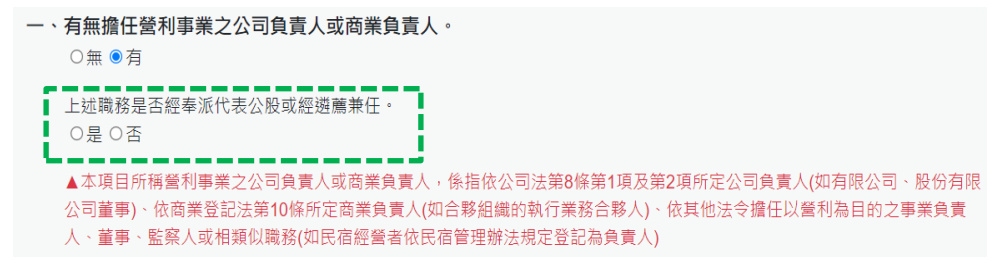

例如:一、有無擔任營利事業之公司負責人或商業負責人。 若點選「有」,「上述職務是否經奉派代表公股或經遴薦兼 任。」選「是」,顯示如下:

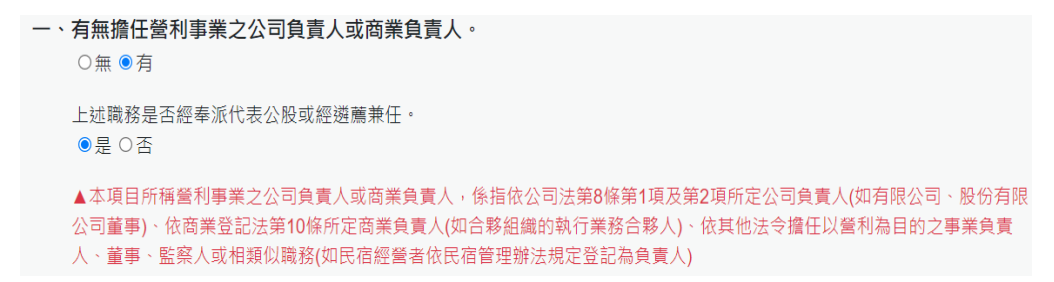

例如:一、有無擔任營利事業之公司負責人或商業負責人。 若點選「有」,「上述職務是否經奉派代表公股或經遴薦兼 任。」選「否」,下方會出現相關的文字提醒,顯示如下:

```
一、有無擔任營利事業之公司負責人或商業負責人。
  ○無●有
 上述職務是否經奉派代表公股或經遴薦兼任。
 ▲本項目所稱營利事業之公司負責人或商業負責人,係指依公司法第8條第1項及第2項所定公司負責人(如有限公司、股份有限
 公司董事)、依商業登記法第10條所定商業負責人(如合夥組織的執行業務合夥人)、依其他法令擔任以營利為目的之事業負責
 人、董事、監察人或相類似職務(如民宿經營者依民宿管理辦法規定登記為負責人)
```
請逐項按實填寫後點選「下一步」按鈕,畫面顯示如下:

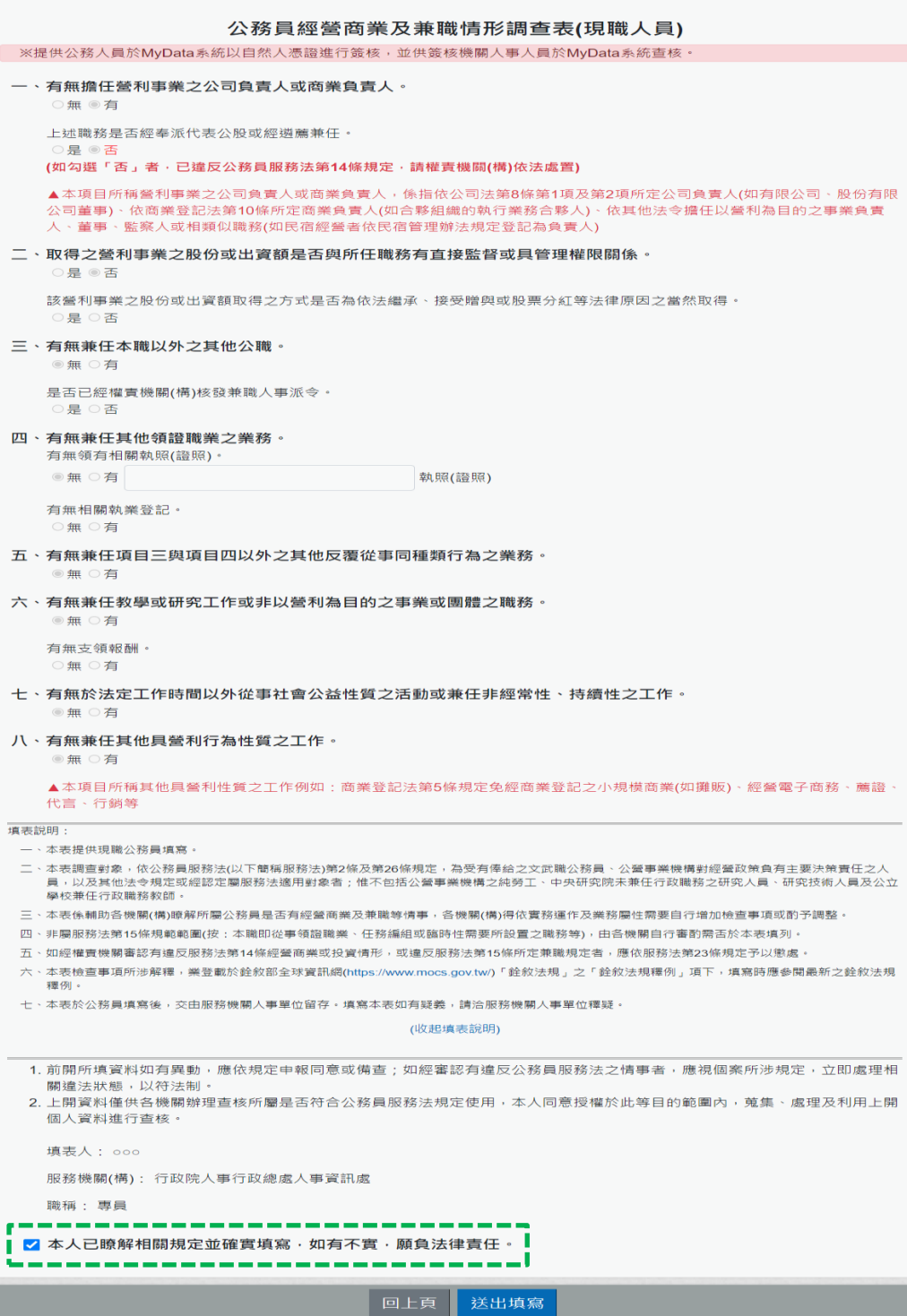

再次確認填寫的內容,若確認沒有問題,請於下方勾選 □本人已瞭解相關規定並確實填寫‧如有不實‧願負法律責任。 並點選 「送出填寫」按鈕後, 系統會檢核是否有插自然人憑證,若沒有插自然人憑證,系統顯示 訊息如下:

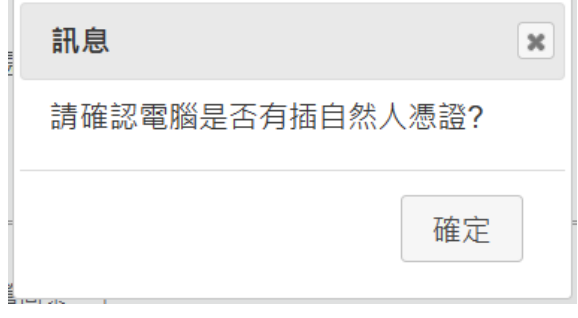

說明:「送出填寫」後,沒有任何簽核小視窗的畫面顯示時,請先 檢查畫面右上方是否有出現「系統已封鎖此網頁的彈出式視窗」

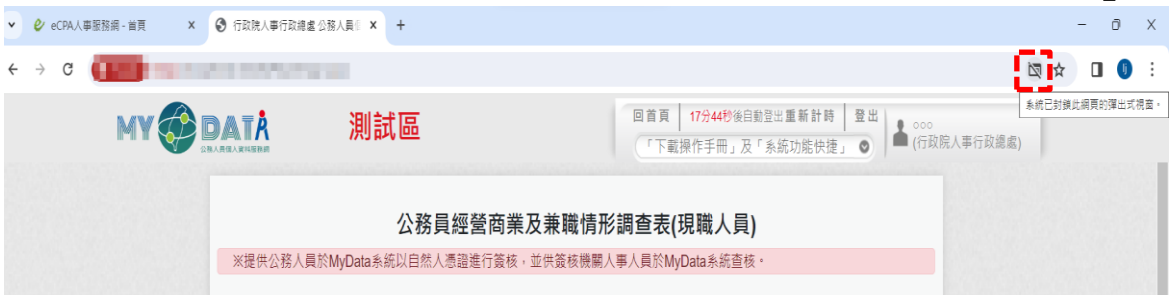

若有,請點選【一律允許 [https://mydata.dgpa.gov.tw](https://mydata.dgpa.gov.tw/) 的彈出式 視窗和重新導向】,如下圖:

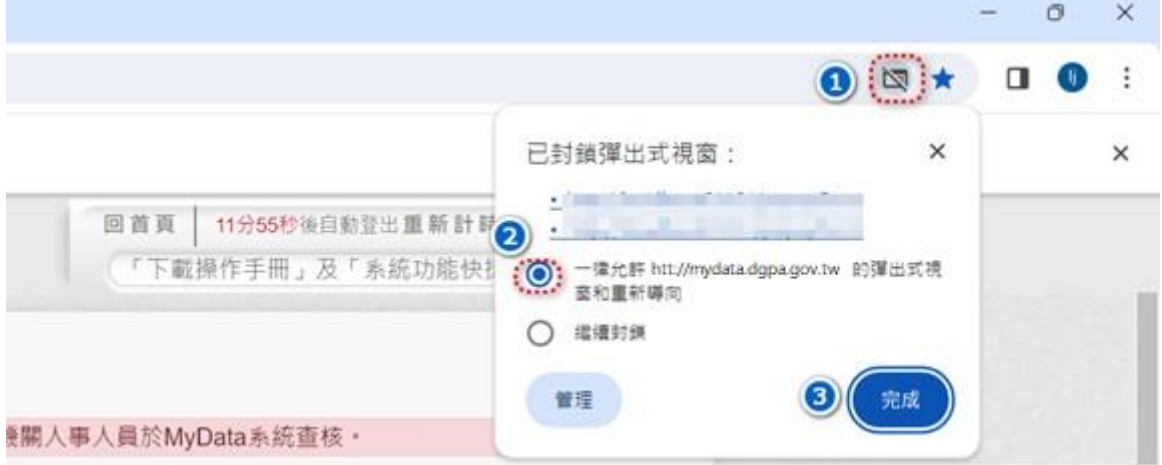

若電腦有插自然人憑證時,點選「送出填寫」按鈕後,即完成簽 核,畫面顯示如下:

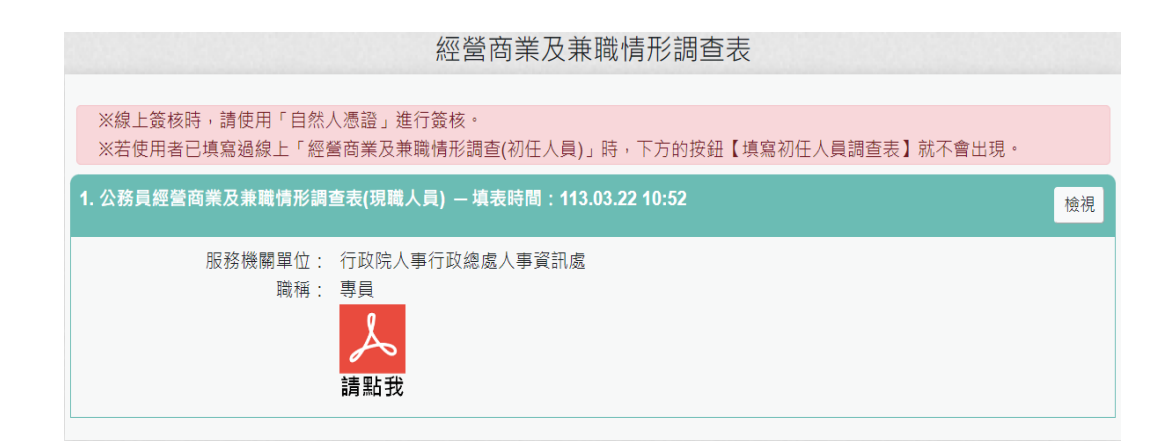

7. 點選「經營商業及兼職情形調查表」按鈕。若已有填寫過的資 料,顯示如下:

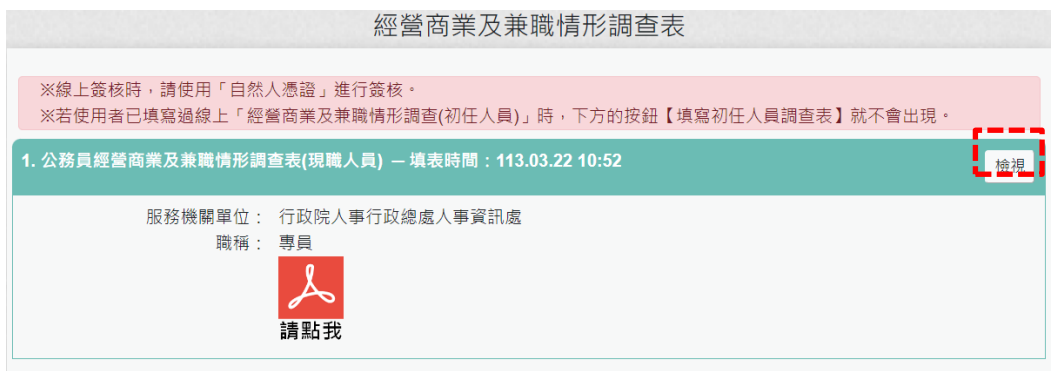

- ➢ 點右邊的【檢視】按鈕,顯示此筆調查表填寫的資料內容。
- > 點 點 , 即可下載經營商業及兼職情形調查表。

#### 行政院人事行政總處

#### 防範公務員以專業證照違法兼職相關規定告知書

- 一、 公務員持有依專門職業及技術人員考試法及其施行細則相關規 定,經考試及格領有證書始能執業之各該證書,或依其他法今應 領有證照始能執業之各該證照者,不得以專業證照違法兼職或將 證照租借他人使用,亦不得以該專業證照經營營利事業。
- 二、 本人已瞭解前點及備註所列公務員服務法相關規定內容,並當遵

守之。

此 致

行政院人事行政總處

服務機關及單位︰行政院人事行政總處人事資訊處

姓名:000

國民身分證統一編號:

 $\frac{1}{2}$ 民 22 國 113 年  $\overline{3}$ 月  $\mathbf{B}$ 

備註:

- 1. 公務員服務法第14條第1項:「公務員不得經營商業。」
- 2. 公務員服務法第15條第1項、第2項:「(第1項)公務員除法令規定外,不得兼任 他項公職;其依法令兼職者,不得兼薪。(第2項)公務員除法令規定外,不得兼任領 證職業及其他反覆從事同種類行為之業務……。」
- 3. 公務員服務法第23條:「公務員違反本法規定者,應按情節輕重,分別予以懲戒或懲 處,其觸犯刑事法令者,並依各該法令處罰。」

| 項目 | 檢查事項(請逐項勾選)                        |
|----|------------------------------------|
|    | 有無擔任營利事業之公司負責人或商業負責人。              |
|    | (一)□無 □有〈如勾選「有」者,請續答第(二)題〉         |
|    | (二)上述職務是否經奉派代表公股或經遴薦兼任。            |
|    | □是 ■否                              |
|    | 〈如勾選「否」者,請於就(到)職前辦理辭職、註銷或解任登記,至    |
|    | 遲於 3 個月內完成解任登記〉                    |
|    | ▲ 本項目所稱營利事業之公司負責人或商業負責人, 係指依公司法第8條 |
|    | 第1項及第2項所定公司負責人(如有限公司、股份有限公司董事)、依   |
|    | 商業登記法第10條所定商業負責人(如合夥組織的執行業務合夥人)、依  |
|    | 其他法令擔任以營利為目的之事業負責人、董事、監察人或相類似職務(   |
|    | 如民宿經營者依民宿管理辦法規定登記為負責人)             |
|    | 取得之營利事業之股份或出資額是否與所任職務有直接監督或具       |
|    | 管理權限關係。                            |
|    | (一)□是 □否〈如勾選「是」者,請續答第(二)題〉         |
|    | (二)該營利事業之股份或出資額取得之方式是否為依法繼承、       |
|    | 接受贈與或股票分紅等法律原因之當然取得。               |
|    | □是 □否                              |
|    | 〈如勾選「是」者,請於取得後3個月內,依相關規定辦理轉讓或信     |
|    | 託予信託業;如勾選「否」者,已違反公務員服務法第14條規定,     |
|    | 請權責機關(構)依法處置〉                      |
| 三  | 有無兼任本職以外之其他公職。                     |
|    | (一)☑無 □有〈如勾選「有」者,請續答第(二)題〉         |
|    | (二)是否已經權責機關(構)核發兼職人事派令。            |
|    | □是 □否                              |
|    | (如勾選「否」者,須有法令依據並向權責機關(構)申請同意者,始    |
|    | 得兼任。                               |
| 四  | 有無兼任其他領證職業之業務。                     |
|    | (一)有無領有相關執照(證照)。                   |
|    | ☑無                                 |
|    | 執照(證照)。〈如勾選「有」者,請續答第(二)<br>口有      |

公務員經營商業及兼職情形調查表(現職人員適用)

 $\,1$ 

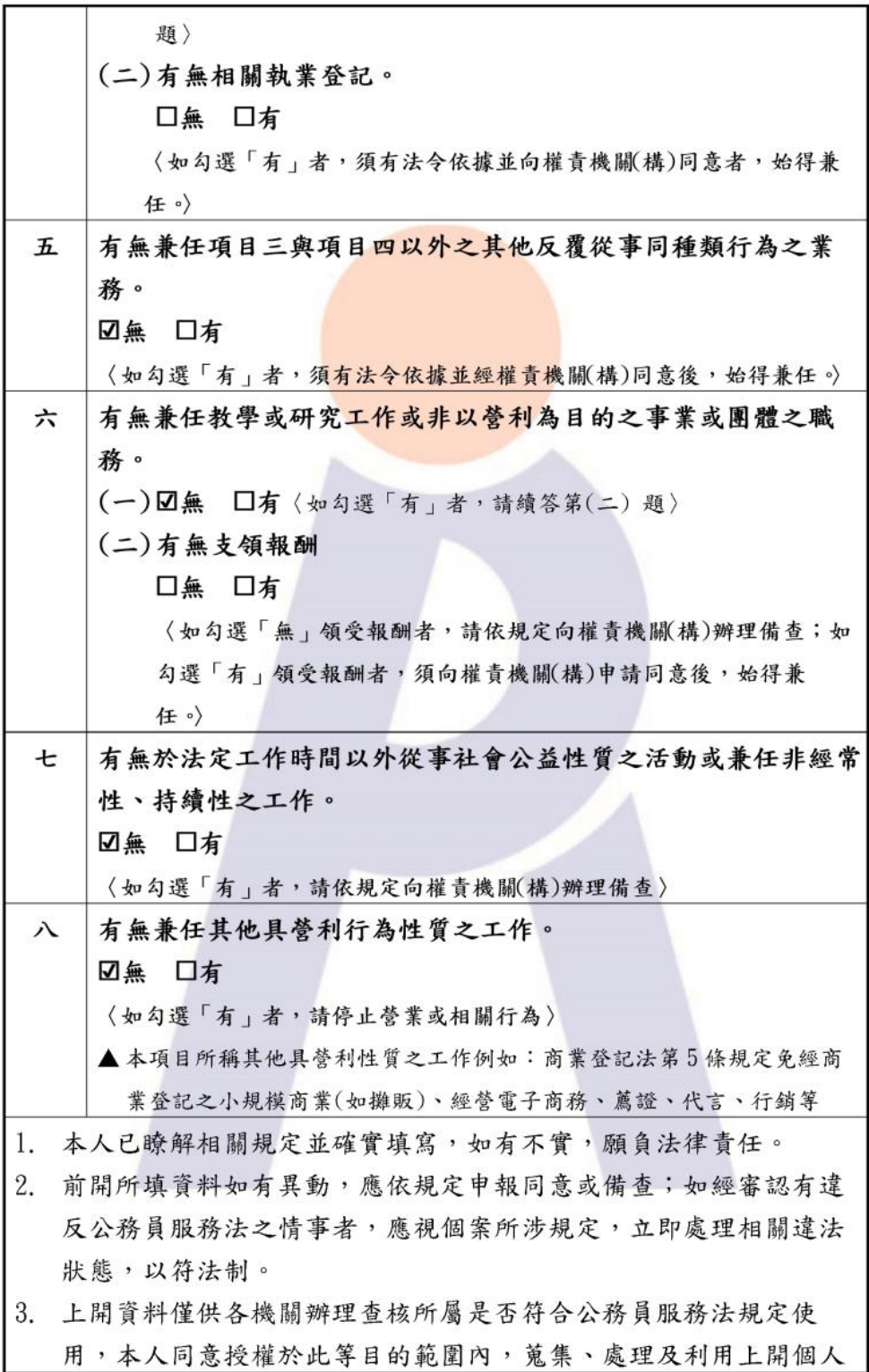

 $\sqrt{2}$ 

音料進行杳核。

填表人:○○○ 國民身份證統一編號:1 服務機關(構):行政院人事行政總處人事資訊處 職稱:專員 填表日期: 113年3月22日 簽核時間: 113.3.22.10:52:13

填表說明:

- 一、本表提供現職公務員填寫。
- 二、本表調查對象,依公務員服務法(以下簡稱服務法)第2條及第26條規定,為 受有俸給之文武職公務員、公營事業機構對經營政策負有主要決策責任之人 員,以及其他法令規定或經認定屬服務法適用對象者;惟不包括公營事業機構 之純勞工、中央研究院未兼任行政職務之研究人員、研究技術人員及公立學校 兼任行政職務教師。
- 三、本表係輔助各機關(構)瞭解所屬公務員是否有經營商業及兼職等情事,各機關 (構)得依實務運作及業務屬性需要自行增加檢查事項或酌予調整。
- 四、非屬服務法第15條規範範圍(按:本職即從事領證職業、任務編組或臨時性需 要所設置之職務等),由各機關自行審酌需否於本表填列。
- 五、如經權責機關審認有違反服務法第14條經營商業或投資情形,或違反服務法 第15條所定兼職規定者,應依服務法第23條規定予以懲處。
- 六、本表檢查事項所涉解釋,業登載於銓敘部全球資訊網 (http://www.mocs.gov.tw/)「銓敘法規」之「銓敘法規釋例」項下,填寫時 應參閱最新之銓敘法規釋例。
- 七、本表於公務員填寫後,交由服務機關人事單位留存。填寫本表如有疑義,請洽 服務機關人事單位釋疑。

說明:「經營商業及兼職情形調查(現任人員)」若要調整填寫的內 容,請再重新填寫現職人員調查表即可,統計以最後一次為主。